# 高知県入札参加資格 共同電子申請システム

-申請者 追加付帯資料送付編-

令和5年10月 高 知 県 第 1.0 版

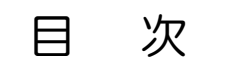

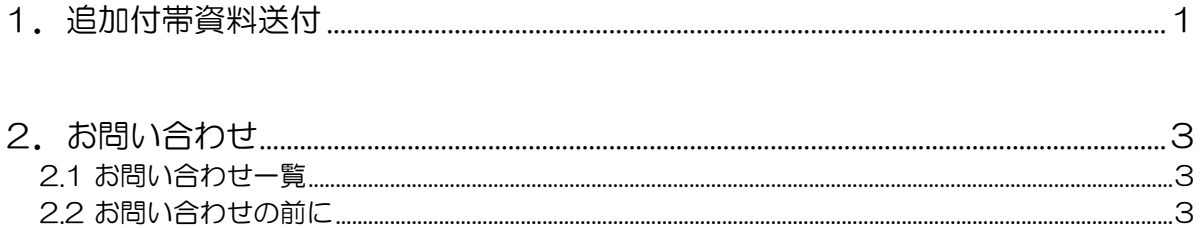

# 高知県入札参加資格共同電子申請システム

-申請者 追加付帯資料送付編-

改訂履歴

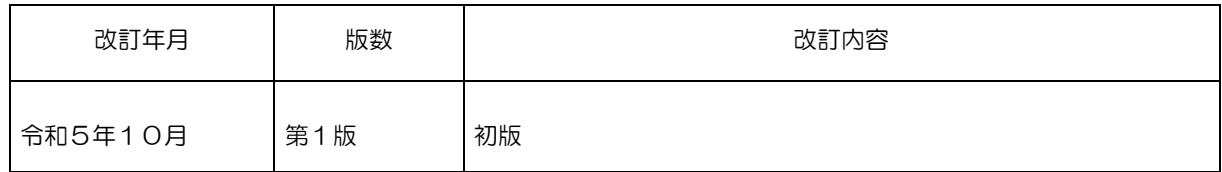

# <span id="page-3-0"></span>1.追加付帯資料送付

- ・高知県以外の申請先へ、入札参加資格申請に係る追加付帯資料を送付することがで きます。様式等は各市町村に確認してください。
- ・一回あたり、1ファイル5MB まで×5ファイルまで送信可能です。
- ・Ctrl を押しながらファイルをクリックするか、マウスで範囲指定をして【ファイル選択】へ ドラッグをすると選択できます。

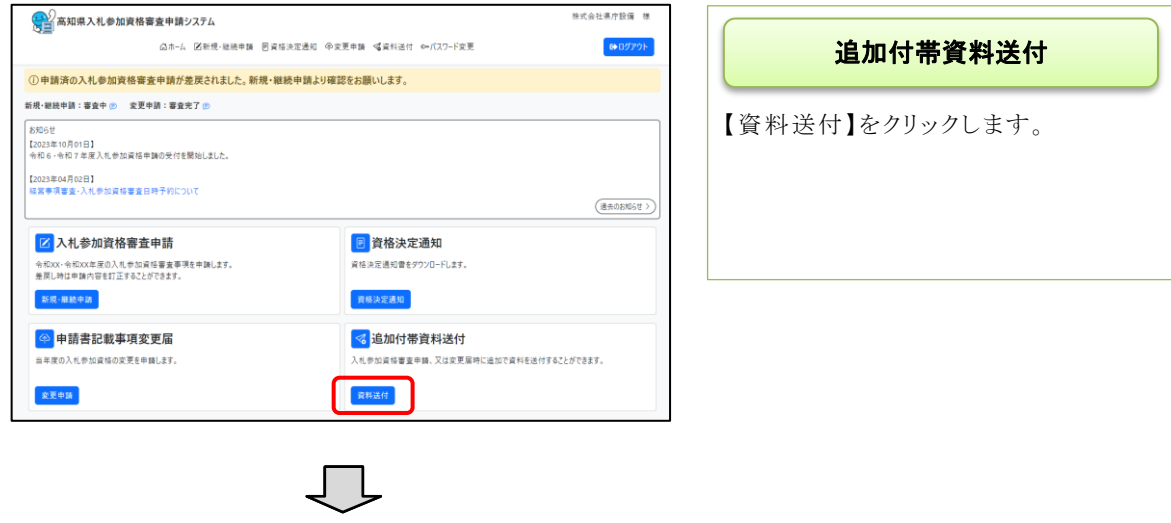

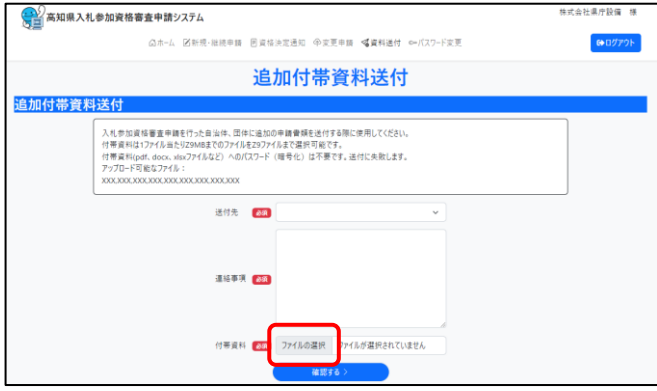

#### 追加付帯資料送付

送付先の団体を選択し、連絡事項記 入の上、【ファイルの選択】より、添付 資料を選択してください。

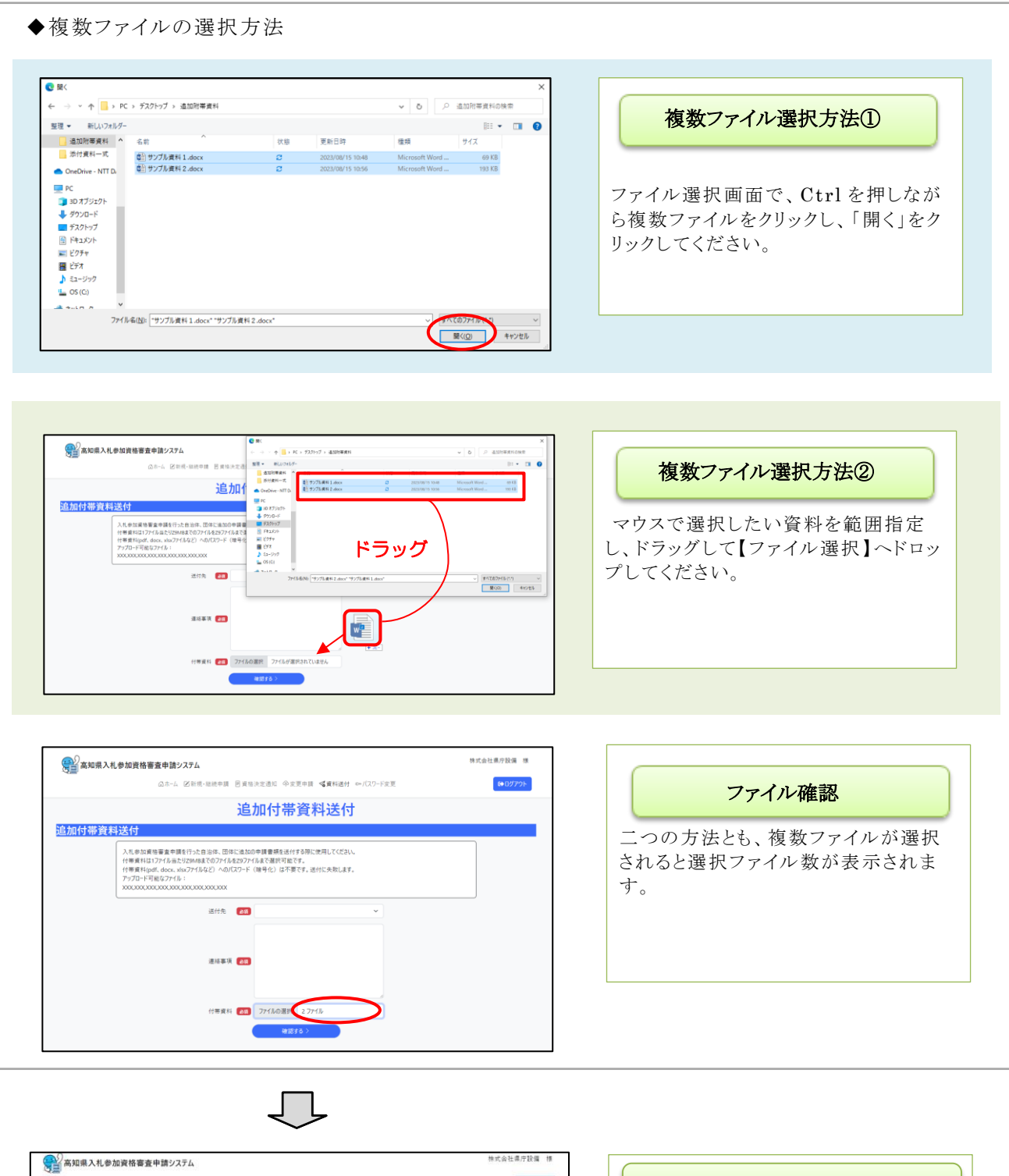

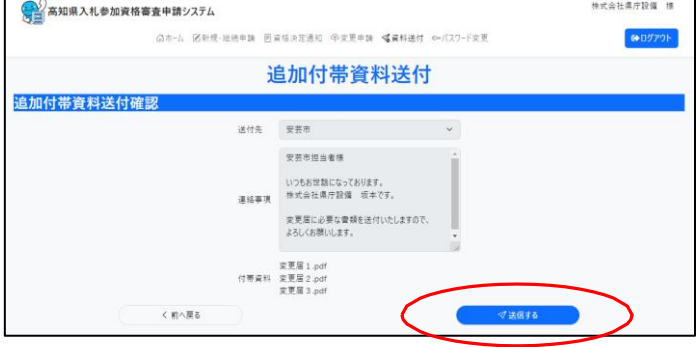

## 追加付帯資料送付確認

【送信する】をクリックします。 翌日送付先の市町村宛にメールが送 付され、市町村の担当者がシステムよ り確認可能となります。

## <span id="page-5-1"></span><span id="page-5-0"></span>2.お問い合わせ

#### 2.1 お問い合わせ一覧

#### ・入札参加資格に関すること

高知県土木部土木政策課建設業振興担当

TEL:088-823-9815 FAX:088-823-9263

#### ・システムの操作に関すること

高知県入札参加資格共同電子申請システムヘルプデスク 受付時間:平日 9:00~17:15 まで(12:00~13:00 を除く)

TEL:0570-023-888 FAX:0570-200-935 メール:helpdesk-kochi@msk1111.co.jp

#### <span id="page-5-2"></span>2.2 お問い合わせの前に

お問い合わせの前に、以下のページをご確認ください。

高知県入札参加資格共同電子申請システムポータルサイト

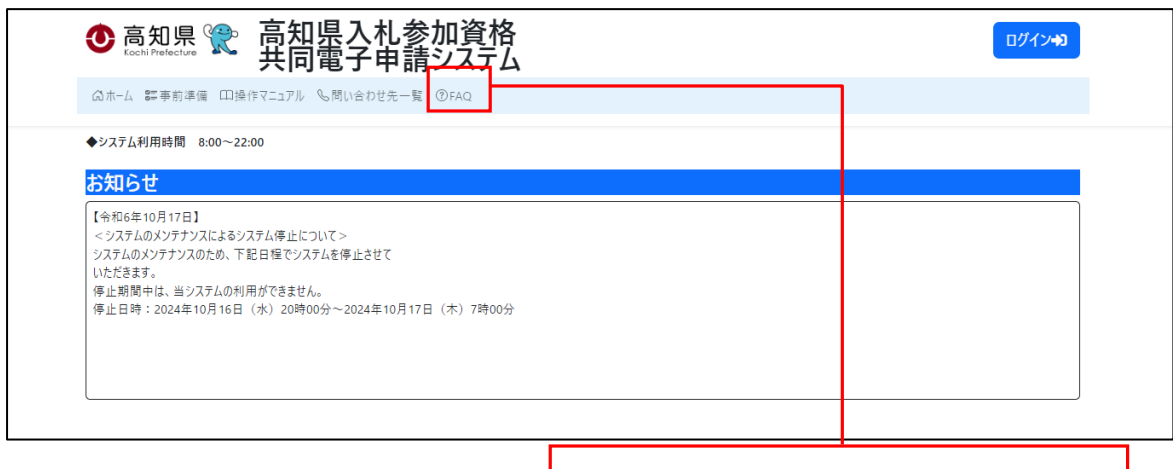

FAQ

システムについての『FAQ』が掲載されております お問い合わせの前に、ご確認をお願いいたします

◆ ヘルプデスクへお問い合わせの際、話中などが続いている場合には、 お手数ですが、メールもぜひ御利用ください。